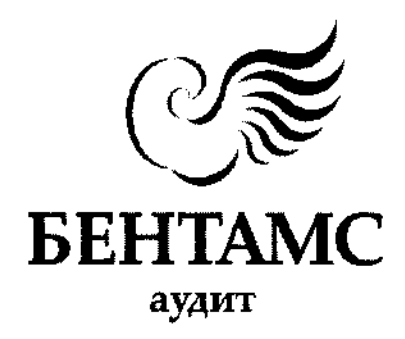

# АУДИТОРСЬКИЙ ВИСНОВОК

# (ЗВІТ НЕЗАЛЕЖНОГО АУДИТОРА)

щодо річної фінансової звітності ТОВАРИСТВА З ОБМЕЖЕНОЮ **ВІДПОВІДАЛЬНІСТЮ** «КОМПАНІЯ З УПРАВЛІННЯ АКТИВАМИ «ФІНЕК ECCET МЕНЕДЖМЕНТ», станом на 31 грудня 2019 року

НЕЗАЛЕЖНА АУДИТОРСЬКА ФІРМА ТОВ «БЕНТАМС АУДИТ» Київ. 2020

# ЗВІТ НЕЗАЛЕЖНОГО АУДИТОРА

Звіт незалежного аудитора (далі - Звіт) призначається для Національної комісії з цінних паперів та фондового ринку (далі - НКЦПФР), учасників та керівництва суб'єкта господарювання, фінансовий звіт якого перевіряється.

# ЗВІТ ШОДО АУДИТУ ФІНАНСОВОЇ ЗВІТНОСТІ.

#### Думка із застереженням

Ми провели аудит фінансового звіту Товариства з обмеженою відповідальністю «Компанія з управління активами «ФІНЕК ЕССЕТ МЕНЕДЖМЕНТ» (далі -Товариство), що складається з Балансу (Звіту про фінансовий стан) станом на 31 грудня 2019 р., Звіту про фінансові результати (Звіту про сукупний дохід), Звіту про руху грошових коштів (за прямим методом) та Звіту про власний капітал за рік, що закінчився зазначеною датою, і приміток до фінансової звітності, включаючи стислий виклад значущих облікових політик.

На нашу думку, за винятком можливого влливу питань, описаних у розділі «Основа для думки із застереженням» нашого звіту, фінансова звітність, що додається, відображає достовірно, в усіх суттєвих аспектах фінансовий стан Товариства на 31 грудня 2019 року, його фінансові результати і грошові потоки за рік, що закінчився зазначеною датою, відповідно до Міжнародних стандартів фінансової звітності (МСФЗ), та відповідає вимогам Закону України «Про бухгалтерський облік та фінансову звітність в Україні» від 16.07.1999 № 996-XIV щодо складання фінансової звітності».

#### Основа для думки

(i) В складі активів Товариства обліковуються довгострокові фінансові інвестиції загальною балансовою вартістю 1 265 тис. грн. (15,6% активів Товариства), що відповідно до Облікової політики ТОВ «КУА ФІНЕК ЕССЕТ МЕНЕДЖМЕНТ» та вимог МСФЗ мають обліковуватись за справедливою вартістю. До складу довгострокових фінансових інвестицій Товариством віднесено корпоративні права. Ринкові котирування по зазначеному фінансовому інструменту станом на 31.12.2019 року є недоступні, переоцінку їх проведено на підставі вхідної інформації третього рівня ієрархії, а саме фінансової звітності об'єктів інвестування, що є ключовим джерелом невизначеності оцінок зазначених фінансових активів. На думку аудитора, вплив зміни в оцінках може бути суттєвим (кількісне визначення фінансового впливу на практиці є неможливим без залучення Товариством фахових оцінювачів), проте не всеохоплюючим для фінансової звітності Товариства.

Ми провели аудит відповідно до Міжнародних стандартів аудиту (далі - МСА). Нашу відповідальність згідно з цими стандартами викладено в розділі «Відповідальність аудитора за аудит фінансової звітності» нашого звіту. Ми є незалежними по відношенню до Товариства згідно з Кодексом етики професійних бухгалтерів Ради з Міжнародних стандартів етики для бухгалтерів (далі - Кодекс РМСЕБ) та етичними вимогами, застосовними в Україні до нашого аудиту фінансової звітності, а також виконали інші обов'язки з етики відповідно до цих вимог та Кодексу РМСЕБ. Ми вважаємо, що отримані нами аудиторські докази є достатніми і прийнятними для використання їх як основа для нашої думки із застереженням.

#### Ключові питання аудиту

Ключові питання аудиту - це питання, які, на наше професійне судження, були найбільш значущими під час нашого аудиту фінансової звітності за поточний період.

Ми визначили, що немає ключових питань з аудиту, інформацію щодо яких слід надати в нашому звіті.

## Відповідальність управлінського персоналу та тих, кого наділено найвищими повноваженнями, за фінансову звітність

Управлінський персонал Товариства несе відповідальність за складання і достовірне подання фінансової звітності відповідно до МСФЗ та за таку систему внутрішнього контролю, яку управлінський персонал визначає потрібною для того, щоб забезпечити складання фінансової звітності, що не містить суттєвих викривлень внаслідок шахрайства або помилки.

При складанні фінансової звітності управлінський персонал  $Hece$ відповідальність за оцінку здатності Товариства продовжувати свою діяльність на безперервній основі, розкриваючи, де це застосовано, питання, стосуються безперервності діяльності, та використовуючи припущення про безперервність діяльності як основи для бухгалтерського обліку, крім випадків. якщо управлінський персонал або планує ліквідувати Товариство чи припинити діяльність, або не має інших реальних альтернатив цьому.

Ті, кого наділено найвищими повноваженнями, несуть відповідальність за нагляд за процесом фінансового звітування Товариства.

#### Відповідальність аудитора за аудит фінансової звітності

Нашими цілями є отримання обґрунтованої впевненості, що фінансова звітність в цілому не містить суттєвого викривлення внаслідок шахрайства або помилки. та випуск звіту аудитора, що містить нашу думку. Обґрунтована впевненість є високим рівнем впевненості, проте не гарантує, що аудит, проведений відповідно до МСА, завжди виявить суттєве викривлення, якщо воно існує. Викривлення можуть бути результатом шахрайства або помилки: вони вважаються суттєвими, якщо окремо або в сукупності, як обґрунтовано очікується, вони можуть впливати на економічні рішення користувачів, що приймаються на основі цієї фінансової звітності.

Виконуючи аудит відповідно до вимог МСА, ми використовуємо професійне судження та професійний скептицизм протягом усього завдання з аудиту. Крім того, ми:

- ідентифікуємо та оцінюємо ризики суттєвого викривлення фінансової звітності внаслідок шахрайства чи помилки, розробляємо й виконуємо аудиторські процедури у відповідь на ці ризики, а також отримуємо аудиторські докази, що є достатніми та прийнятними для використання їх як основи для нашої думки. Ризик невиявлення суттєвого відхилення внаслідок шахрайства є вищим, ніж для викривлення внаслідок помилки, оскільки шахрайство може включати змову, підробку, навмисні пропуски, неправильні твердження або нехтування заходами внутрішнього контролю;
- отримуємо розуміння заходів внутрішнього контролю, що стосується аудиту, для розробки аудиторських процедур, які б відповідали обставинам, а не для висловлення думки щодо ефективності системи внутрішнього контролю Товариства;
- оцінюємо прийнятність застосованих облікових політик та обґрунтованість облікових оцінок і відповідних розкриттів інформації, зроблених управлінським персоналом:
- доходимо висновку щодо прийнятності використання управлінським персоналом припущення про безперервність діяльності як основи для бухгалтерського обліку та, на основі отриманих аудиторських доказів, робимо висновок, чи існує суттєва невизначеність щодо подій або умов. які поставили б під значний сумнів можливість Товариства продовжувати свою діяльність на безперервній основі. Якщо ми доходимо висновку щодо існування такої суттєвої невизначеності, ми повинні привернути увагу в нашому звіті аудитора до відповідних розкриттів інформації у фінансовій звітності або, якщо такі розкриття інформації є неналежними. модифікувати свою думку. Наші висновки ґрунтуються на аудиторських доказах, отриманих до дати нашого звіту аудитора. Втім майбутні події або умови можуть примусити Товариство припинити свою діяльність на безперервній основі;
- оцінюємо загальне подання, структуру та зміст фінансової звітності включно з розкриттями інформації, а також те, чи показує фінансова звітність операції та події, що покладені в основу її складання, так, щоб досягти достовірного відображення.

Ми повідомляємо тим, кого наділено найвищими повноваженнями, разом з іншими питаннями інформацію про запланований обсяг і час проведення аудиту та суттєві аудиторські результати, включаючи будь-які суттєві недоліки заходів внутрішнього контролю, виявлені нами під час аудиту.

Ми також надаємо тим, кого наділено найвищими повноваженнями, твердження, шо ми виконали відповідні етичні вимоги шодо незалежності, та повідомляємо їм про всі стосунки й інші питання, які б могли б обґрунтовано вважатись такими, що впливають на нашу незалежність, а також, де це застосовано, щодо відповідних застережних заходів.

# ЗВІТ ШОДО ВИМОГ ІНШИХ ЗАКОНОДАВЧИХ **I HOPMATUBHUX AKTIB**

Згідно вимог ч.3 ст.14 Закону України «Про аудит фінансової звітності та аудиторську діяльність» № 2258-VIII від 21.12.2017 р. (далі - Закон №2258-VIII), до Аудиторського звіту наводимо наступну інформацію:

Інформація про суттєву невизначеність, яка може ставити під сумнів здатність продовження діяльності юридичної особи, фінансова звітність якої перевіряється, на безперервній основі у разі наявності такої невизначеності:

Ми звертаємо увагу на Примітку 2.4 у фінансовій звітності, яка зазначає, що фінансова звітність Товариства підготовлена виходячи з припущення безперервності діяльності. Аудитор не виявив суттєвої невизначеності. пов'язаної з подіями або умовами, яка може поставити під значний сумнів здатність Товариства продовжувати діяльність на безперервній основі.

Інформація про узгодженість Звіту про управління, який складається відповідно до законодавства, з фінансовою звітністю за звітний період; про наявність суттєвих викривлень у звіті про управління та їх характер:

Звіт з управління Товариством не формується та не подається у відповідності до п.7 ст.11 Закону України «Про бухгалтерський облік та фінансову звітність в Україні» № 996-XIV від 16.07.1999 року, адже Товариство не належить до категорії середніх або великих підприємств.

Інформацію, яка щонайменше має наводитися в Аудиторському звіті згідно ч.3 ст. 14 Закону №2258-VIII, наведено в інших параграфах нашого Звіту.

Згідно Вимог до аудиторського висновку, що подається до Національної комісії з цінних паперів та фондового ринку при розкритті інформації про результати діяльності інститутів спільного інвестування (пайових та корпоративних інвестиційних фондів) та компанії з управління активами, затверджених Рішенням Національної комісії з цінних паперів та фондового ринку від 11.06.2013 р. № 991 (із змінами) наводимо наступне:

#### Звіт щодо фінансової звітності

#### Вступний параграф

Основні відомості про Товариство з обмеженою відповідальністю «Компанія з управління активами «ФІНЕК ЕССЕТ МЕНЕДЖМЕНТ»

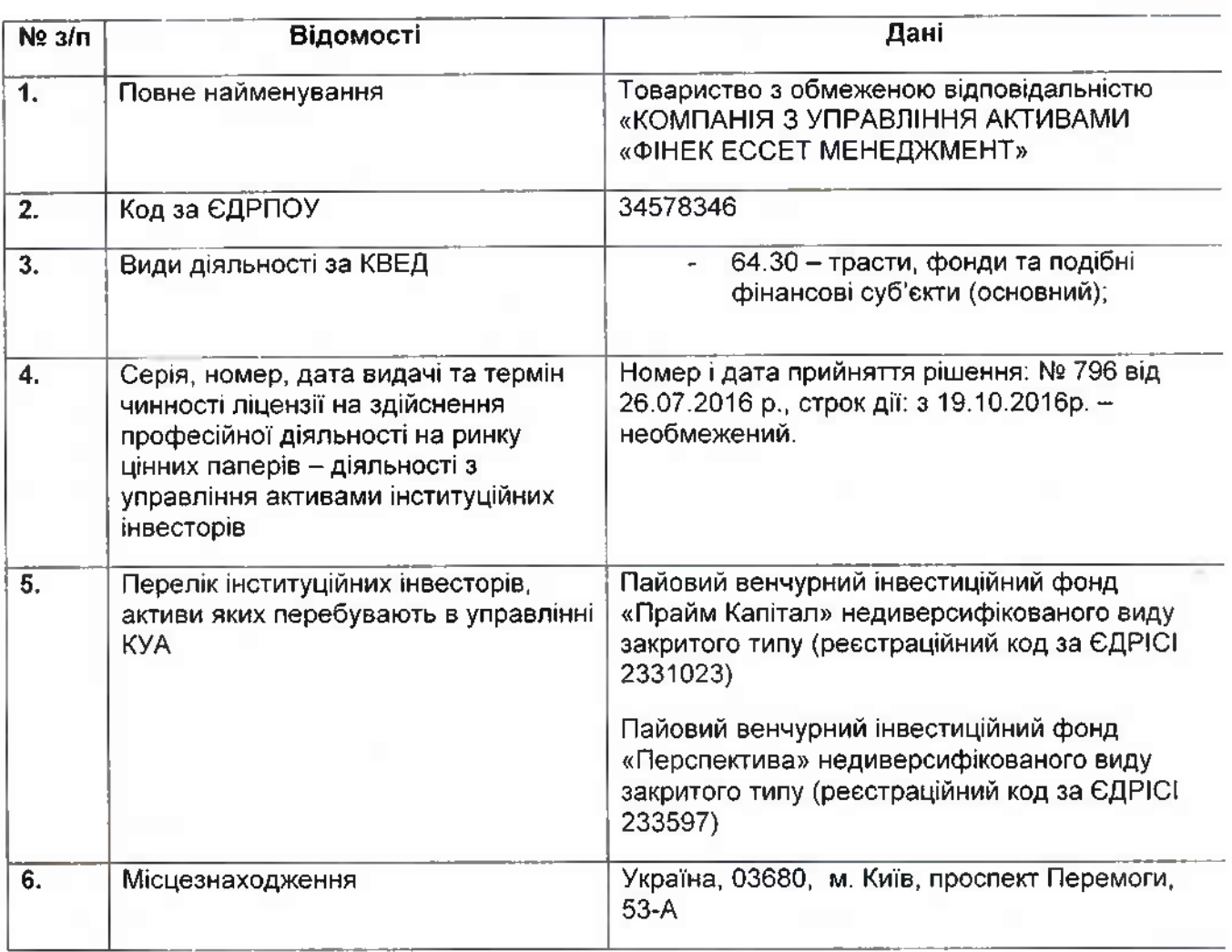

#### Опис аудиторської перевірки

Ми провели аудит відповідно до Міжнародних стандартів аудиту та з урахуванням Вимог до аудиторського висновку, що подається до Національної комісії з цінних паперів та фондового ринку при розкритті інформації про діяльності інститутів спільного інвестування (пайових результати та корпоративних інвестиційних фондів) та компанії з управління активами, затверджених Рішенням Національної комісії з цінних паперів та фондового ринку від 11.06.2013 р. № 991 (із змінами).

В ході аудиту було досліджено облікову політику Товариства з обмеженою відповідальністю «Компанія  $3<sup>1</sup>$ управління активами «**OIHEK ECCET** МЕНЕДЖМЕНТ». Дана облікова політика встановлена відповідно до вимог МСФЗ/МСБО. Стислий виклад облікової політики Товариства розкрито у Примітці 3.

Протягом періоду перевірки змін обліком політики не було, крім обов'язкового застосування з 01.01.2019 р. норм МСФЗ 16 «Оренда».

## Звіт про інші правові та регуляторні вимоги

Опис питань і висновки, яких дійшов аудитор:

#### Відповідність розміру статутного та власного капіталу вимогам законодавства України

Статутний капітал Товариства за даними фінансової звітності на 31.12.2019 року становить 7 000 000,00 (сім мільйонів) гривень 00 копійок, що відповідає розміру статутного капіталу, наведеного в Статуті Товариства.

**VCTAHOBЧИМ** Відповідність розміру статутного капіталу документам підтверджується первинними документами, регістрами бухгалтерського обліку, даними фінансової звітності, Статутом Товариства.

Розмір статутного капіталу Товариства, як компанії з управління активами, становить не менше ніж 7 000 000,00 (сім мільйонів) гривень 00 копійок, що відповідає нормам ЗУ «Про інститути спільного інвестування» № 5080-VI від 05.07.2012 p.

Власний капітал Товариства станом на 31.12.2019 р. становить - 7 565 тис. грн., що відповідає вимогам законодавства України, в тому числі:

- статутний капітал 7 000 тис. грн.;
- нерозподілений прибуток 420 тис. грн.;
- резервний капітал 145 тис. грн.;  $\sim$

Товариство, як компанії з управління активами, яка отримала ліцензію на здійснення професійної діяльності на фондовому ринку - діяльності з управління активами інституційних інвесторів, підтримує розмір власного капіталу на рівні не менше ніж 7 000 000,00 (сім мільйонів) гривень 00 копійок. що відповідає нормативно-правовим актам НКЦПФР.

#### Формування та сплата статутного капіталу

Товариство з обмеженою відповідальністю «Компанія з управління активами «ФІНЕК ECCET МЕНЕДЖМЕНТ» є правонаступником Товариства з обмеженою відповідальністю «ФІНЕК МЕНЕДЖМЕНТ» та зареєстроване 12.08.2006 р. Солом'янською районною у м. Києві державною адміністрацією.

Згідно Статуту Товариства розмір початкового заявленого статутного капіталу складав 7 000 000,00 (сім мільйонів) гривень 00 копійок і був сплачений грошовими коштами.

Згідно рішення загальних зборів учасників Товариства з обмеженою відповідальністю «Компанія управління активами «ΦΙΗΕΚ 3 **ECCET** МЕНЕДЖМЕНТ» від 23 травня 2019 року (Протокол №2305-1 від 23.05.19 р.) затверджено нову редакцію статуту з метою приведення у відповідність до діючого законодавства.

Станом на 31.12.2019 року частки у Статутному капіталі розподіляються наступним чином:

- $\checkmark$  частка юридичної особи за законодавством республіки Кіпр, Компанії «РІАМІКС ЛІМІТЕД» - складає 6 999 300,00 (Шість мільйонів дев'ятсот дев'яносто дев'ять тисяч триста) гривень 00 копійок, що становить 99,99% статутного капіталу Товариства, та відповідає 99,99% голосів;
- √ частка Насонова Євгена Володимировича складає 700,00 (Сімсот) гривень 00 копійок, що становить 0,01% статутного капіталу Товариства та відповідає 0,01% голосів.

В порівнянні з попереднім періодом власний капітал Товариства збільшився на 75 тис. грн.

Таким чином, зареєстрований Статутний капітал Товариства станом на 31.12.2019 р. сформовано та оплачено у повному обсязі належним чином у встановлені законодавством України терміни.

Інформація про активи, зобов'язання та чистий прибуток (збиток) відповідно до застосованих стандартів фінансової звітності

#### А) АКТИВИ

#### Основні засоби

Товариство станом на 31 грудня 2019 року обліковує власні і орендовані основні засоби первісною вартістю 226 тис. грн., сума зносу складає 51 тис. грн., балансова вартість 175 тис. грн.

#### Довгострокові фінансові інвестиції

Станом на 31.12.2019 р. Довгострокові фінансові інвестиції дорівнюють - 1 265 тис, грн. та представляють собою інвестицію в ТОВ «ОЛІМП».

#### Дебіторська заборгованість

Станом на 31 грудня 2019 року в Товаристві обліковується поточна дебіторська заборгованість в сумі 2463 тис. грн, а саме:

- дебіторська заборгованість за виданими авансами дорівнює 3 тис. грн.;
- дебіторська заборгованість за розрахунками із внутрішніх розрахунків дорівнює 70 тис. грн.:
- інша поточна дебіторська заборгованість складає 2 390 тис. грн.

#### Поточні фінансові інвестиції

Поточні фінансові інвестиції, які представляють собою вексель ТОВ «АСТРОН-ФІНАНС», код ЄДРПОУ 35656299 станом на 31.12.2019 р. дорівнюють - 3 200 тис. грн.

#### Грошові кошти та їх еквіваленти

Залишок грошових коштів Товариства на поточних рахунках в банках в національній валюті на 31.12.19 року складає 1 022 тис. грн., що відповідає даним банківських виписок та фінансової звітності.

Банківські операції Товариства здійснюються у відповідності з Інструкцією «Про безготівкові розрахунки в Україні в національній валюті», затвердженої постановою НБУ від 21.01.2004 року за № 22, з урахуванням доповнень та змін.

Станом на 31.12.19 року інші активи Товариством не обліковуються.

Станом на 31.12.2019 року загальні активи Товариства в порівняні з даними на початок 2019 року збільшилися на 567 тис. грн.

#### Б) ЗОБОВ'ЯЗАННЯ

Станом на 31 грудня 2019 року в Товаристві обліковуються наступні зобов'язання.

Станом на 31.12.2019 року поточна кредиторська заборгованість за довгостроковими зобов'язаннями становить 54 тис. грн.

Поточна кредиторська заборгованість за товари, роботи, послуги станом на 31.12.2019 року становить 360 тис. грн.

Станом на 31.12.2019 року поточна кредиторська заборгованість за розрахунками з бюджетом становить 17 тис. грн. в т.ч. з податку на прибуток 17 тис. грн.

Заборгованість за розрахунками з оплати праці станом на 31.12.2019 року становить 7 тис. грн..

Інші поточні зобов'язання станом на 31.12.2019 року складають 4 тис. грн..

Станом на 31 грудня 2019 року у Товаристві обліковуються поточні забезпечення, а саме забезпечення (резерв) на виплату відпусток в сумі 32 тис. грн.

Поточні зобов'язання Товариства на 31 грудня 2019 року становлять 474 тис. грн.

Станом на 31.12.2019 року у Товаристві обліковуються інші довгострокові зобов'язання у сумі 86 тис. грн.

#### В) ЧИСТИЙ ПРИБУТОК

Основним узагальнюючим показником фінансових результатів господарської діяльності Товариства є прибуток. Прибутком Товариства, після покриття матеріальних та прирівняних до них витрат, перерахування податків до державного бюджету та сплати інших обов'язкових відрахувань, згідно з чинним законодавством самостійно розпоряджається Товариство в особі Загальних зборів учасників та уповноважених ними органів.

За 2019 рік сума чистого прибутку Товариство з обмеженою відповідальністю «Компанія з управління активами «ФІНЕК ЕССЕТ МЕНЕДЖМЕНТ» склала 75 тис. грн.

TOB «БЕНТАМС АУДИТ». Україна 04107 Київ вул. Татарська 7, оф. 89. +38 044 492-25-43 bentams.audit@gmail.com  $\mathsf{Q}$ 

#### Фактори, які вплинули на розмір чистого прибутку/збитку

Аналіз фінансових результатів Товариства за 2019 рік порівняно з попереднім періодом свідчить про те, що основними факторами, які вплинули на розмір чистого прибутку, а саме його зменшення на 3 тис. грн., є збільшення витрат KYA.

#### Відповідність резервного фонду установчим документам

Товариство формує резервний фонд у відповідності до Статуту Товариства.

Резервний капітал в Товаристві згідно статутним документам створюється в розмірі 25% від статутного капіталу. Розмір щорічних відрахування становить 5% суми чистого прибутку.

#### Інформація щодо дотримання вимог нормативно-правових актів, що регулюють порядок складання та розкриття інформації компаніями з управління активами.

Товариство в ході своєї діяльності дотримується вимог нормативно-правових актів Національної комісії з цінних паперів та фондового ринку, що регулюють порядок та розкриття інформації компаніями з управління активами, які здійснюють управління активами інституційних інвесторів.

## Інформація щодо наявності та відповідності системи внутрішнього аудиту (контролю), необхідної для складання фінансової звітності, яка не містить суттєвих викривлень унаслідок шахрайства або помилки

Загальними зборами учасників Товариства (Протокол № 0301-1 від 03.01.2013 р.) було затверджено Положення про службу внутрішнього аудиту (контролю). Остання редакція якого затверджена рішенням Загальних Зборів Учасників ТОВ «КУА «ФІНЕК ЕССЕТ МЕНЕДЖМЕНТ» протокол №2706-01 від 27.06.2014р.За результатами виконаних процедур перевірки стану відповідності системи внутрішнього аудиту (контролю) можна зробити висновок. шо система відповідає вимогам, необхідним для складання фінансової звітності, яка не містить суттєвих викривлень унаслідок шахрайства або помилки.

# Інформація щодо стану корпоративного управління відповідно до законодавства України

Стан корпоративного управління Товариства відповідає Статуту. та законодавству України.

Органами управління Товариства у відповідності з статутними документами є: Загальні збори учасників Товариства та Директор Товариства. Вищим органом Товариства є Загальні збори учасників. Директор - виконавчий орган, що здійснює керівництво поточною діяльністю Товариства. Ревізійна комісія (Ревізор) здійснює контроль за фінансово - господарською діяльністю Товариства.

Головний бухгалтер забезпечує складання і подання у встановлені строки фінансової звітності.

Товариство має організаційну структуру управління з чітким розподілом повноважень та обов'язків управлінського персоналу. Вимоги, задачі, функції, обов'язки викладені у Статуті Товариства, Положеннях органів управління, посадових інструкціях.

Внутрішній аудитор призначається за рішенням Загальних зборів Товариства та виконує професійні обов'язки (заходи контролю) згідно з затвердженою програмою. Доступ до комп'ютеризованого обліку окремих операцій Товариства. заробітної плати мають визначені відповідальні особи в рамках службових обов'язків.

#### Допоміжна інформація

#### Інформація про перелік пов'язаних осіб, які були встановлені аудитором

Ідентифікація пов'язаних осіб розкрита у Примітці 7.2. В процесі проведення аудиту фінансової звітності не було встановлено інших пов'язаних осіб, які б не були розкриті Товариством. Перелік пов'язаних осіб наведено в таблиці.

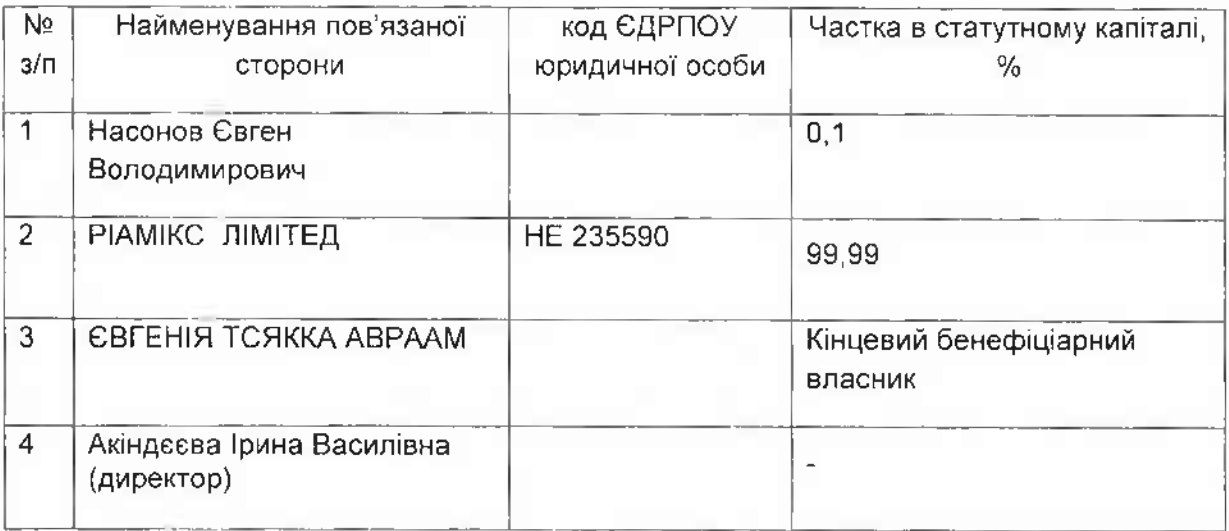

В ході перевірки аудитори не виявили ознак існування відносин та операцій з пов'язаними сторонами. що виходять за межі нормальної діяльності Товариства, які управлінський персонал раніше не ідентифікував або не розкривав аудиторам.

# Інформація про наявність подій після дати балансу, які не були відображені у фінансовій звітності, проте можуть мати суттєвий вплив на фінансовий стан Товариства

В період після дати балансу не виявлено подій, які не були відображені у фінансовій звітності, проте могли мати суттєвий вплив на фінансовий стан Товариства.

# Інформація про ступінь ризику Товариства, наведена на основі аналізу результатів пруденційних показників діяльності Товариства

Пруденційні показники професійної діяльності на фондовому ринку, які розраховуються згідно з Положенням та вимогами до системи управління ризиками, затвердженого рішенням НКЦПФР від 01.10.2015 № 1597, що застосовуються до Товариства наведені в таблиці:

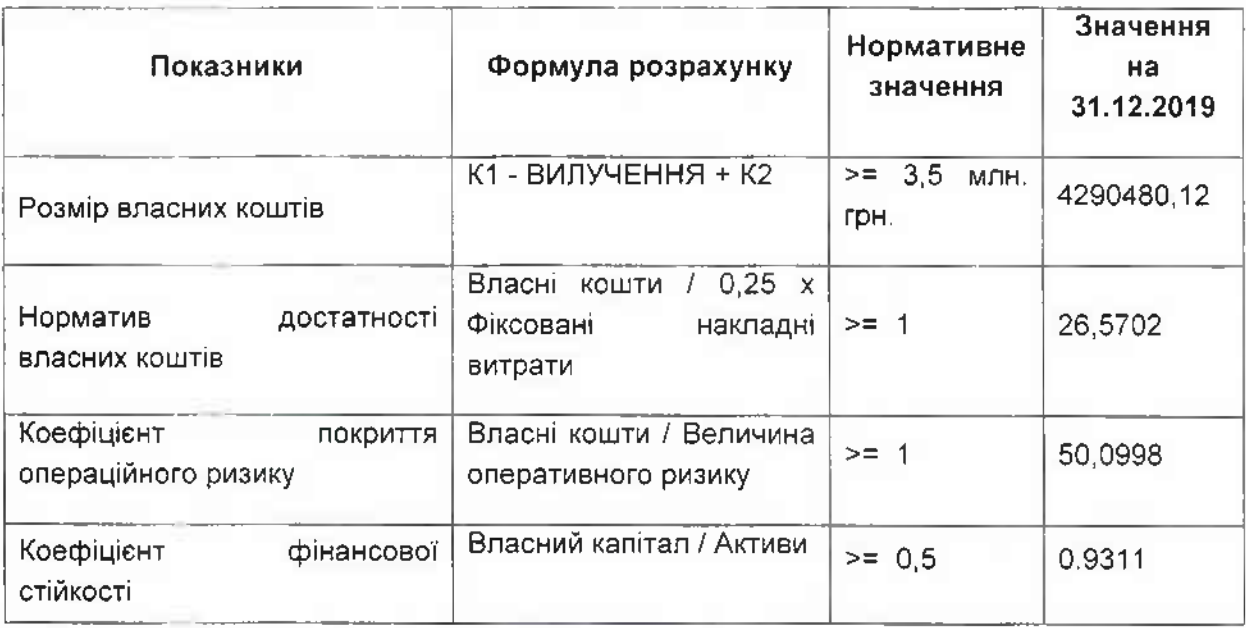

Власні кошти є коштами, які Товариство може використовувати на покриття негативних фінансових наслідків реалізації ризиків, що виникають при провадженні нею професійної діяльності на фондовому ринку. Мінімальний розмір власних коштів Товариства повинен становити не менше 50 відсотків від мінімального розміру статутного капіталу, встановленого законодавством для зазначеного виду професійної діяльності на фондовому ринку. Показник розміру власних коштів станом на 31.12.2019 року значно перевищує мінімальне нормативне значення, що характеризує достатність коштів для покриття негативних фінансових наслідків реалізації ризиків.

Норматив достатності власних коштів є показником, що відображає здатність Товариства утримувати власні кошти в розмірі, достатньому для покриття її фіксованих накладних витрат протягом 3 місяців, навіть за умови відсутності доходів протягом цього часу. Норматив достатності власних коштів розраховується як відношення розміру власних коштів до величини, що становить 25 % від фіксованих накладних витрат установи за попередній фінансовий рік. Станом на 31.12.2019 року значення цього коефіцієнту суттєво перевищує нормативне значення, що свідчить про достатність власних коштів для покриття фіксованих накладних витрат.

Коефіцієнт покриття операційного ризику відображає здатність Товариства забезпечувати локриття своїх операційних ризиків власними коштами на рівні 15 % від її середньорічного позитивного нетто-доходу за 3 попередні фінансові роки. Станом на 31.12.2019 року значення цього коефіцієнту суттєво перевищує нормативне значення, що свідчить про достатність власних коштів для покриття фіксованих накладних витрат.

Коефіцієнт фінансової стійкості відображає питому вагу власного капіталу у загальній вартості засобів, що використовуються Товариством у його діяльності, та характеризує фінансову стійкість, а також незалежність від зовнішніх джерел фінансування. Станом на 31.12.2019 року значення цього коефіцієнту більше нормативного значення, що свідчить про фінансову стійкість та незалежність від залучених коштів.

Відповідно до проаналізованих показників можна зробити висновок, що ступінь ризику Товариства - низький.

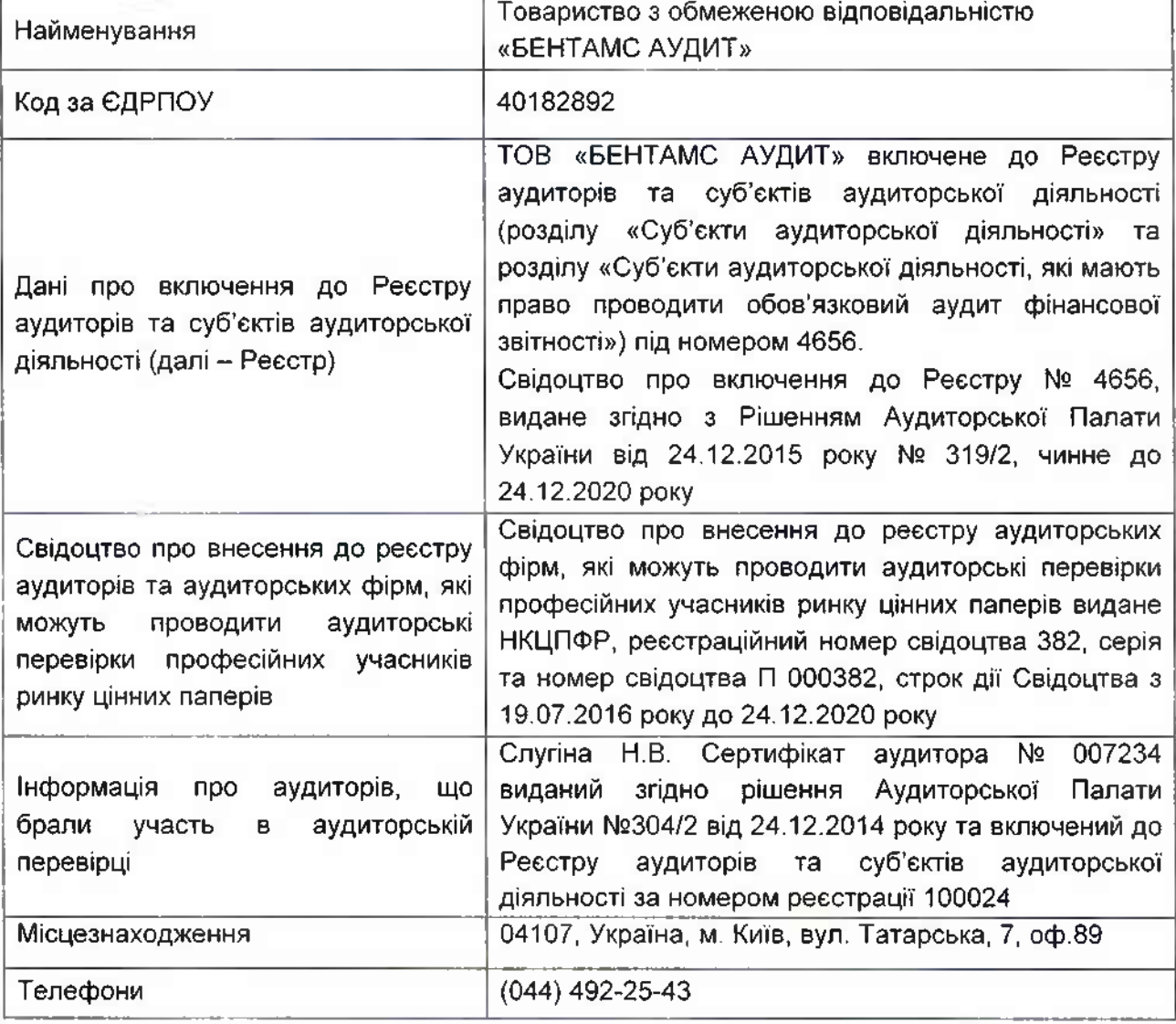

#### Основні відомості про аудиторську фірму

#### Основні відомості про умови договору

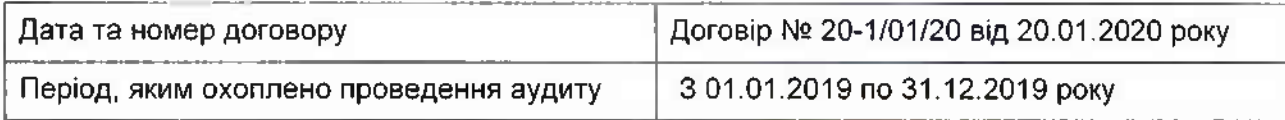

TOB «БЕНТАМС АУДИТ». Україна 04107 Київ вул. Татарська 7, оф. 89. +38 044 492-25-43 bentams.audit@gmail.com  $13$ 

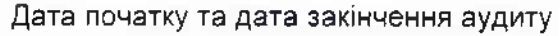

Початок - 20.01.2020 року Закінчення - 27.02.2020 року

Ключовим партнером завдання з аудиту, результатом якого є цей звіт незалежного аудитора є директор **TOB «БЕНТАМС АУДИТ»** 

Номер реєстрації у Реєстрі 100024 Сертифікат аудитора № 007234 від 24.12.14

Cnyrina H.B.

Адреса аудитора: ТОВ «БЕНТАМС АУДИТ», 04107, м. Київ, вул. Татарська, буд. 7, оф. 89

«27» лютого 2020 року